### CSC148 winter 2014

linked structures week 7

Danny Heap heap@cs.toronto.edu BA4270 (behind elevators)

http://www.cdf.toronto.edu/~heap/148/W14/ 416-978-5899

February 24, 2014

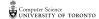

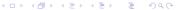

### Outline

## regular expressions

Start by designing a class hierarchy. What information is needed for each type of regular expression tree? What information is specialized? What's general? Look at last week's Tree class for ideas.

### linear trees?

Trees of arity (branching factor) 1 can be thought of as a sequence of lists. Every node has no more than one child, and every node (other than the lone leaf) has no less than one child.

# linked lists, conceptually

▶ data: Sequence of nodes, each with a head (value) and a reference to rest (its successors).

operations: prepend(value), \_contains\_(value)

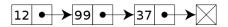

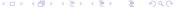

#### LinkedList class

```
class LinkedList:
"""Linked list class"""
def __init__(self: 'LinkedList', head: object=None,
             rest: 'LinkedList'=None) -> None:
    """Create a new LinkedList.
    head - The first element of the linked list,
    Not present if self will be the empty linked list.
    rest - The linked list that contains the elements after
    Not present if self will be the empty linked list."""
    self.empty = (head is None) and (rest is None)
    if not self.empty:
        self.head = head
        if rest is None:
            self.rest = LinkedList()
        else:
            self.rest = rest
```

4□ → 4周 → 4 = → ■ 900

# design choices

### LinkedList initialization reveals design choices

- LinkedList() creates an empty list how do you know?
- empty lists are special where can they occur, and what might they mean?
- ▶ it's possible for head to refer to None why might you want this?
- rest refers to another LinkedList with the same structure

This isn't the only design for a linked list, for example How to think like a computer scientist show the "wrapper" approach.

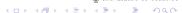

# implement prepend(head)

main goals are to preserve the list identity (same id) and preserve the previous contents

- start the rest of the list with the current attributes (shallow copy them)
- ▶ change the current head to the one passed in
- ▶ change the current rest to the copy!

Try drawing the result of prepend(5)

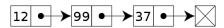

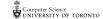

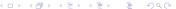

# implement \_contains\_

There are really three possibilities:

▶ this LinkedList is empty, so it can't possibly contain the value being sought

▶ the head of this LinkedList matches the value we seek

▶ the head doesn't match, so check whether the rest contains the value we seek

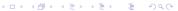